## CA. PRADEEP JAIN

Your Need Our Concern

## GST Hindi update on PMT-09

Govt. ने PMT-09 फॉर्म GST पोर्टल पर लॉन्च किया हैi इसके अंतर्गत यदि हमारे द्वारा इलेक्ट्रॉनिक क्रेडिट लेजर (Electronic Credit Ledger) में GST का पेमेंट किसी गलत हैंड में कर दिया गया है तो हम PMT-09 फॉर्म के द्वारा इसे एक हेड से दूसरे हेड में ट्रांसफर कर सकते हैं। PMT-09 Govt. ' द्वारा बहुत पहले ही Introduce कर दिया गया था पर अभी तक पोर्टल पर यह उपलब्ध नहीं था पर अब दिनांक 21-04-2020 से यह सुविधा पोर्टल पर उपलब्ध हो चुकी है।

PMT-09 के महत्वपूर्ण बिंद्

- 1. यदि हमने गलती से GST का पेमेंट किसी गलत Head में चालान द्वारा किया है और उसका Utilisation हो गया है और वह राशि Cash Ledger में से निकल गई है फिर तो फिर इस स्तिथि में PMT-09 द्वारा उसे किसी दूसरे हेड में ट्रांसफर नहीं किया जा सकता यहां केवल उसी राशि का ट्रांसफर किया जा सकता है, जो कैश लेजर में पड़ी हो और जिसका Utilisation नहीं हुआ हो।
- 2. इसमें Major head से तात्पर्य IGST, CGST, SGST/UT Tax and Cess से है।

PMT-09 को Online Portal पर भरने के महत्वपूर्ण कदम

- 1. इसमें सबसे पहले हमें जीएसटी पोर्टल पर लॉग इन करना होगा
- 2. इसके पश्चात् हमें Services Tab पर Click करना होगा
- 3. इसके पश्चात हमें Ledger Tab पर Click करना होगा
- 4. फिर हम इलेक्ट्रॉनिक कैश लेजर पर क्लिक करेंगे और हमें नीचे दिखाई गई स्क्रीन हमारे पोर्टल पर दिखाई देगी

## CA. PRADEEP JAIN

Your Need Our Concern

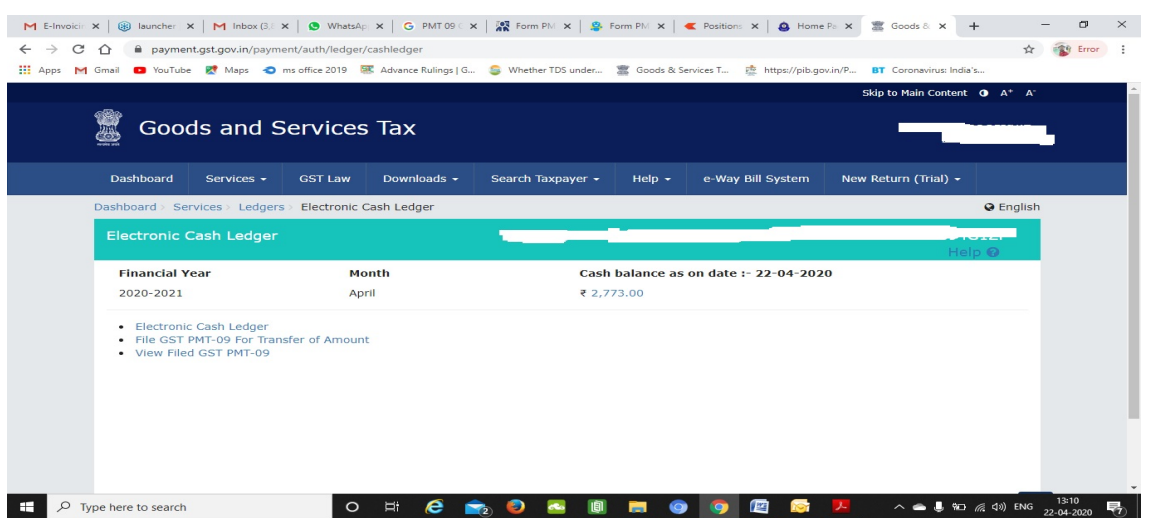

इसके बाद हमें स्क्रीन पर दिख रहे दूसरे optin " File GST PMT-09 for Transfer of Amount" पर क्लिक करना होगा इस पर क्लिक करते ही नीचे दी गई स्क्रीन पोर्टल पर खुल जाएगी

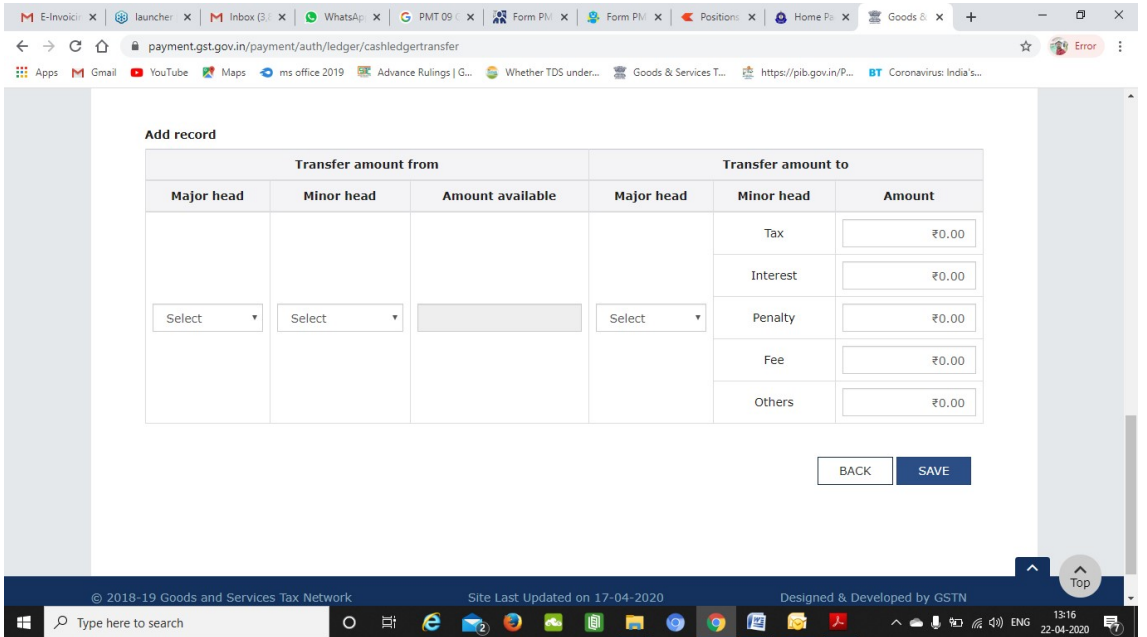

## CA. PRADEEP JAIN

Your Need Our Concern

अब इसके द्वारा हम कैसे ट्रांसफर कर सकते हैं उसका उदाहरण इस प्रकार है

उदाहरण:- माना कि महेश को ₹500 का भुगतान IGST के हेड में करना था और रु 50 का भुगतान Interest के हेड में करना था परंतु उसने गलती से ₹500 का भुगतान Interest के हेड में कर दिया और ₹50 का भुगतान IGST के हेड में कर दिया अब वह PMT-09 के द्वारा Interest के हेड से ₹500 को IGST के हेड में ट्रांसफर कर सकता है और ₹50 को IGST के हेड से ट्रांसफर करके Interest के हेड में डाल सकता है। इस सुविधा के अंतर्गत राशि को Majour Head से Minor Head में ट्रांसफर किया जा सकता है और साथ ही साथ Minor Head से Minor Head में भी ट्रांसफर किया जा सकता है उदाहरण के तौर पर SGST के Interest और Penalty को PMT-09 द्वारा इंटरचेंज किया जा सकता है।

This is solely for educational purpose.

You can reach us at www.capradeepjain.com, at our facebook page on https://www.facebook.com/GSTTODAYBYPRADEEPJAIN/as well as follow us on twitter at https://www.twitter.com/@capradeepjain21.